2014

- 13 ISBN 9787121221002
- 10 ISBN 7121221004

出版时间:2014-1

页数:304

版权说明:本站所提供下载的PDF图书仅提供预览和简介以及在线试读,请支持正版图书。

#### www.tushu000.com

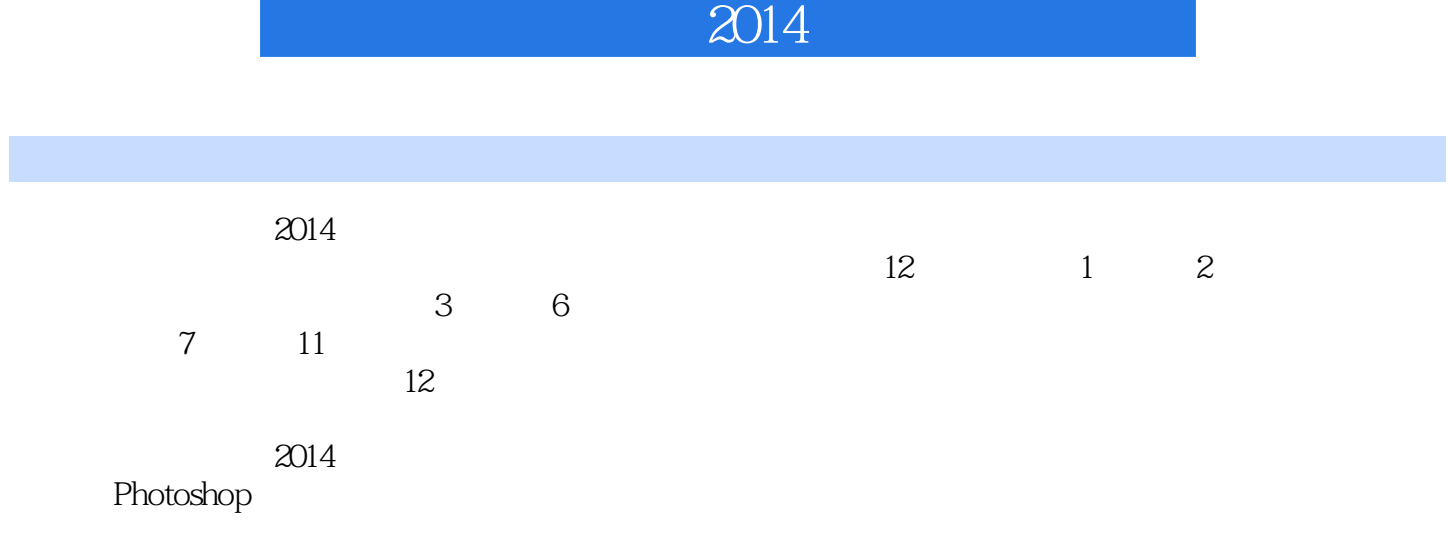

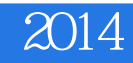

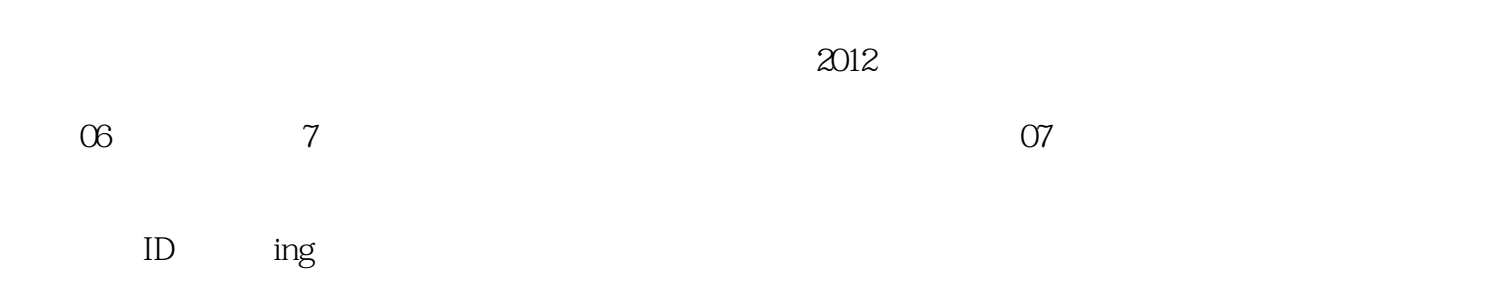

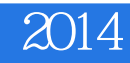

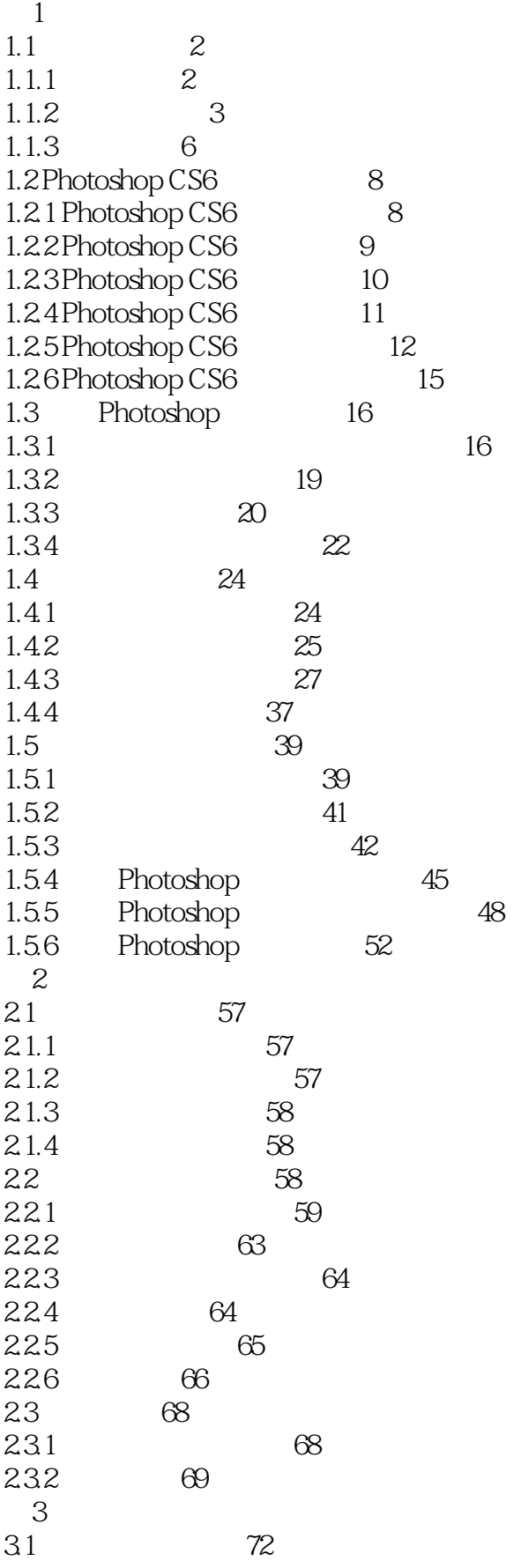

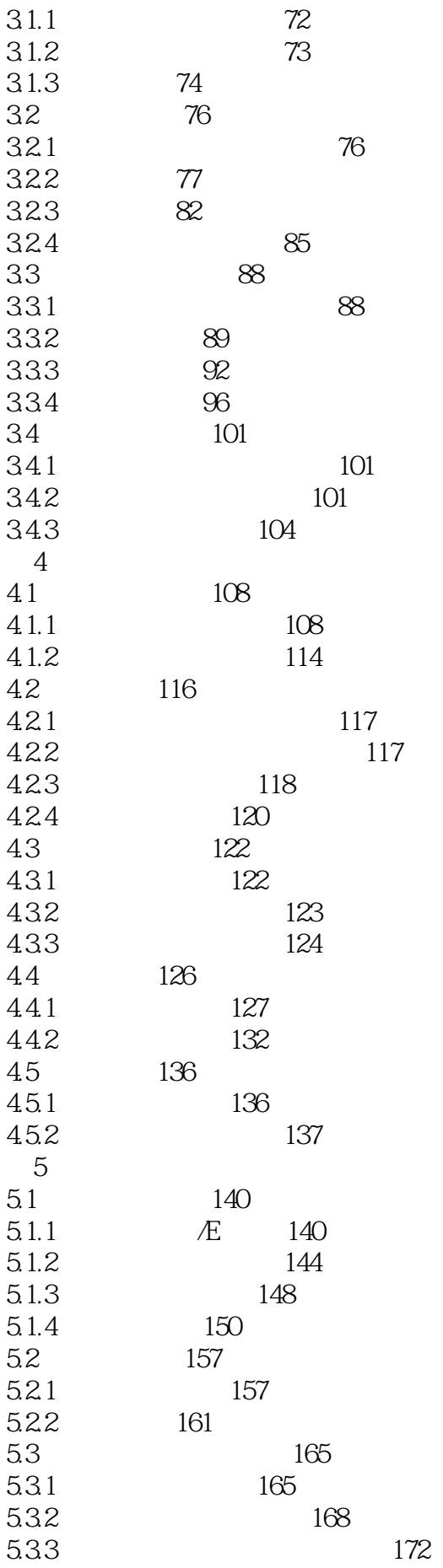

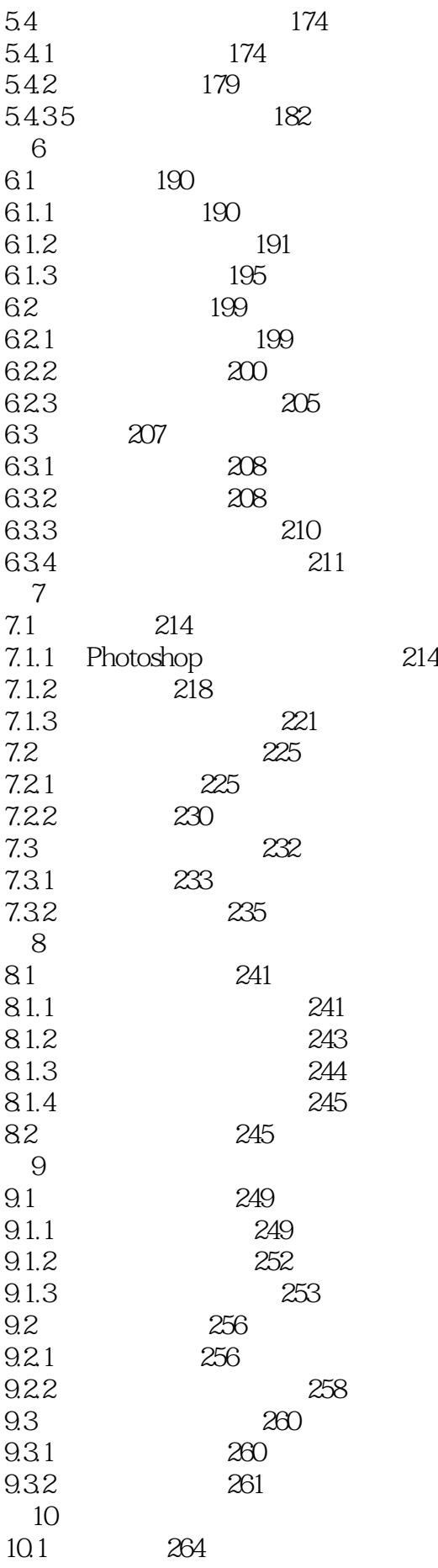

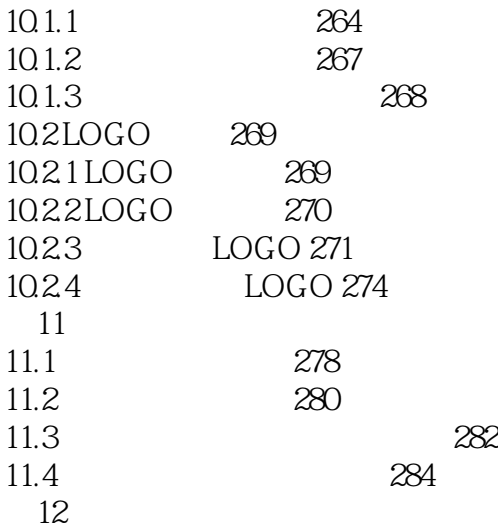

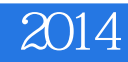

 $1$  DW

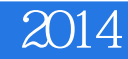

本站所提供下载的PDF图书仅提供预览和简介,请支持正版图书。

:www.tushu000.com